## (!) **Unterrichtsvorschlag**

**Erweiterter Umgang mit Bildern** 

## **Vorlagen im Raster**  •• **vergrossern**

2 3

Niklaus Müller

## **Ideen zur Bearbeitung allgemein**

- übertrage das kleine Bild mit Hilfe des Rasters (A, B, 1, 2...) in das leere Feld.
- Male dein Bild mit Farbstiften aus.
- übertrage nur die Kontur, die äussere Begrenzungslinie.
- Erfinde einen Hintergrund.
- übertrage das Bild seitenverkehrt.
- Wähle ein Rasterfeld (z.B. 2B). Zeichne in dieses Feld nochmals einen kleineren Raster ein (drei-, vier- oder fünfteilig). Zeichne den Ausschnitt mit Hilfe des Rasters (A, B, 1, 2 ... ) in das grosse, leere Feld.
- Unten folgen zusätzliche Ideen zum Individualisieren:

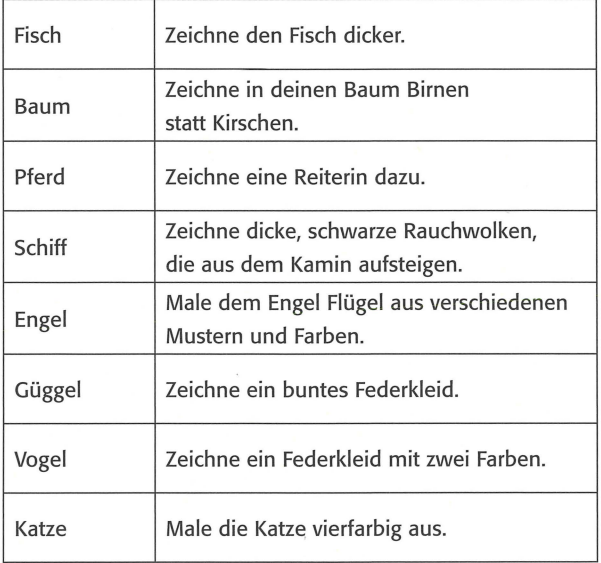

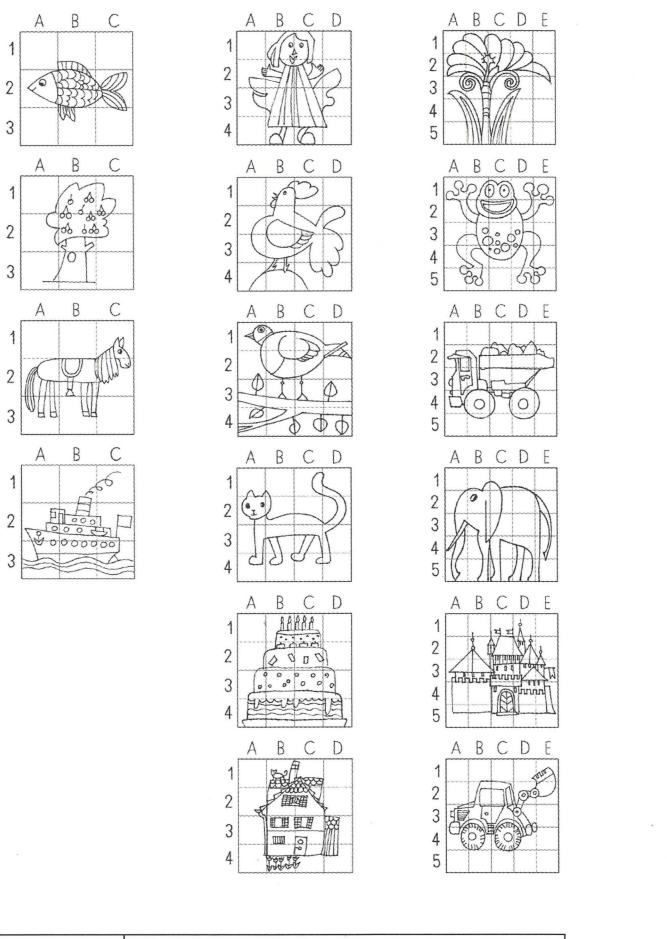

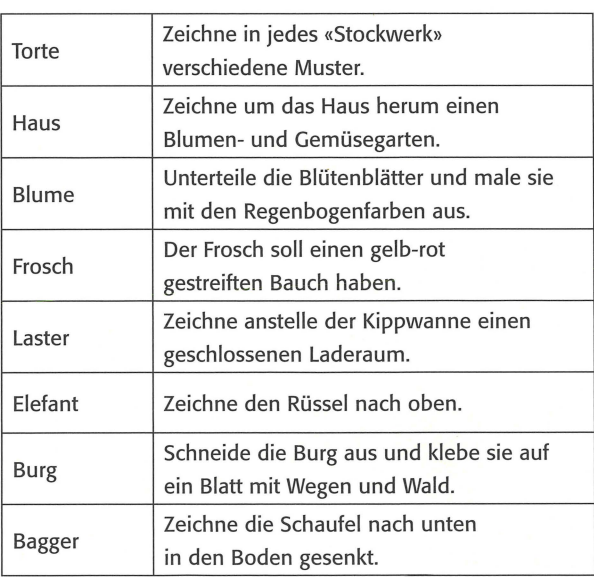

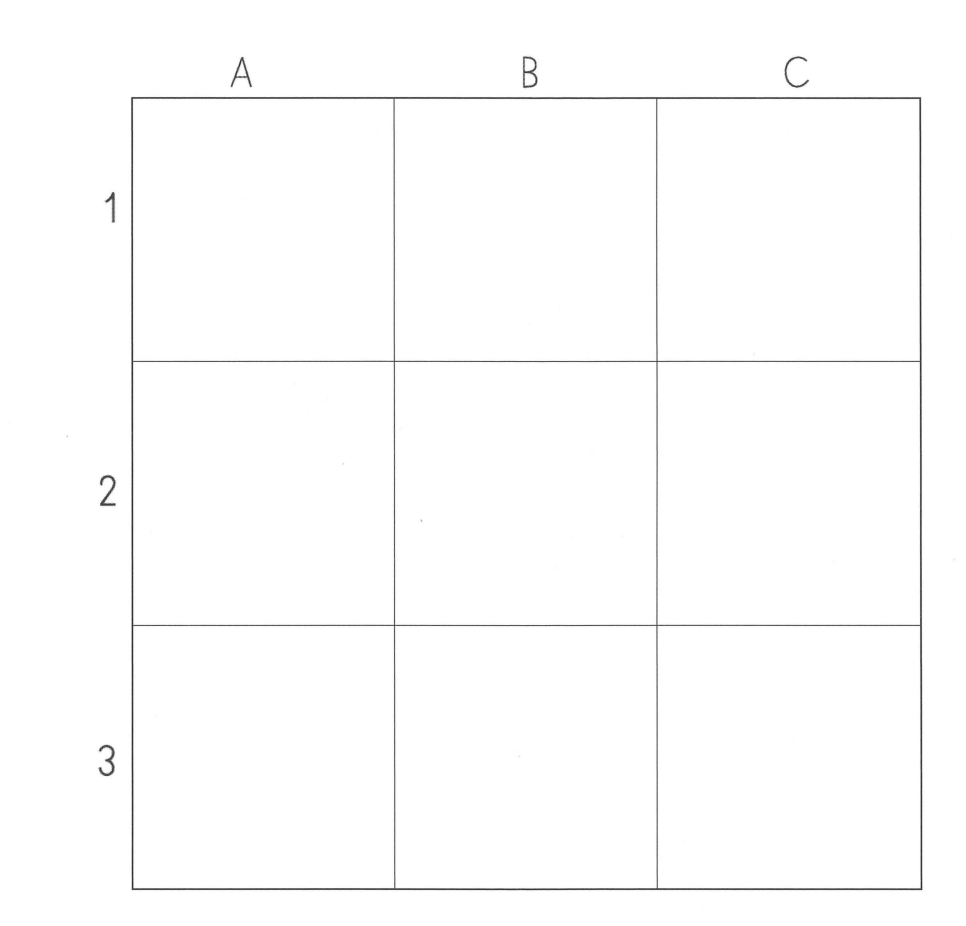

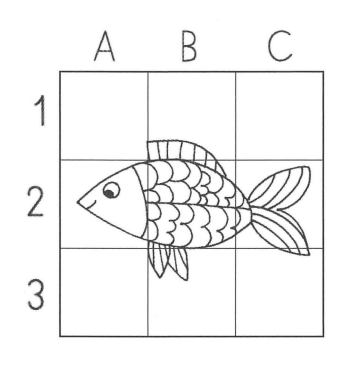

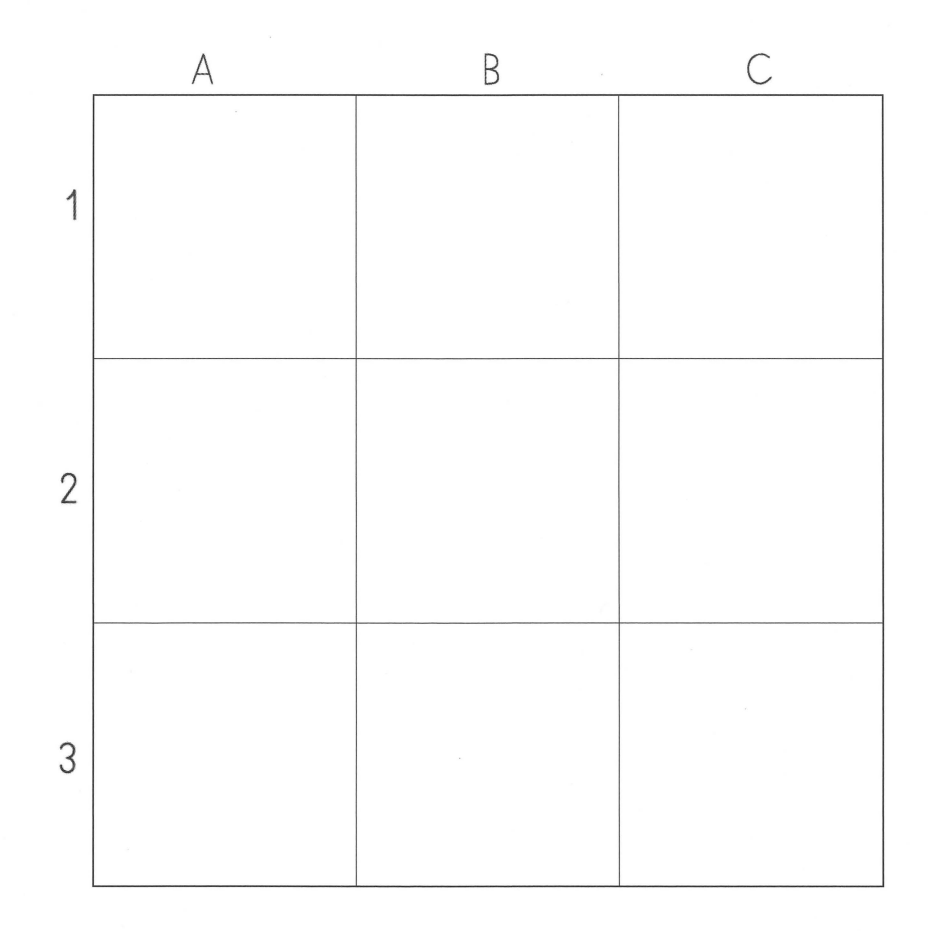

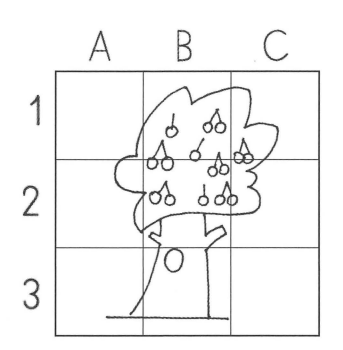

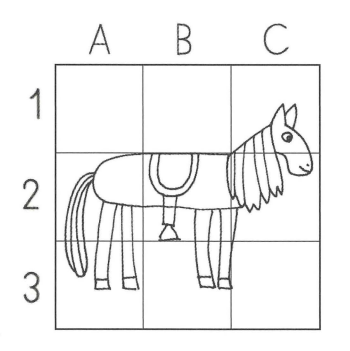

 $\overline{B}$ 

 $rac{1}{\sqrt{2}}$  $0000000$ 

 $\subset$ 

 $\overline{A}$ 

Þ

 $\circ$ 

 $\overline{1}$ 

 $\overline{c}$ 

3

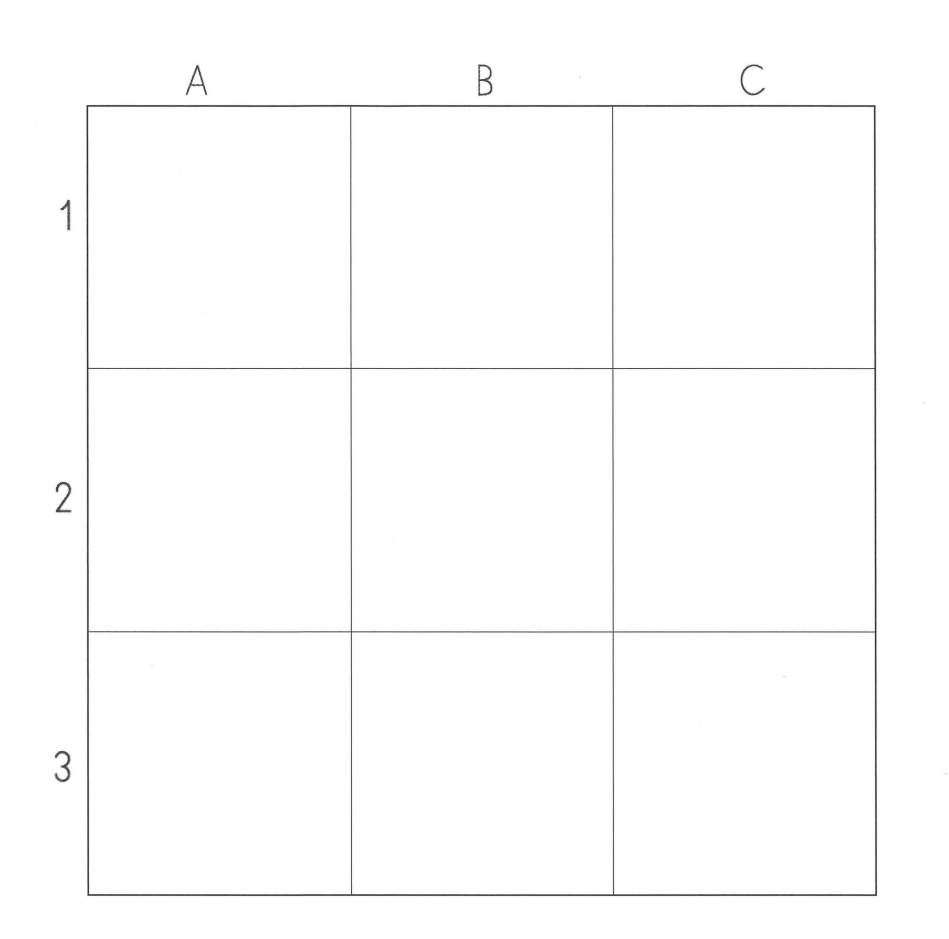

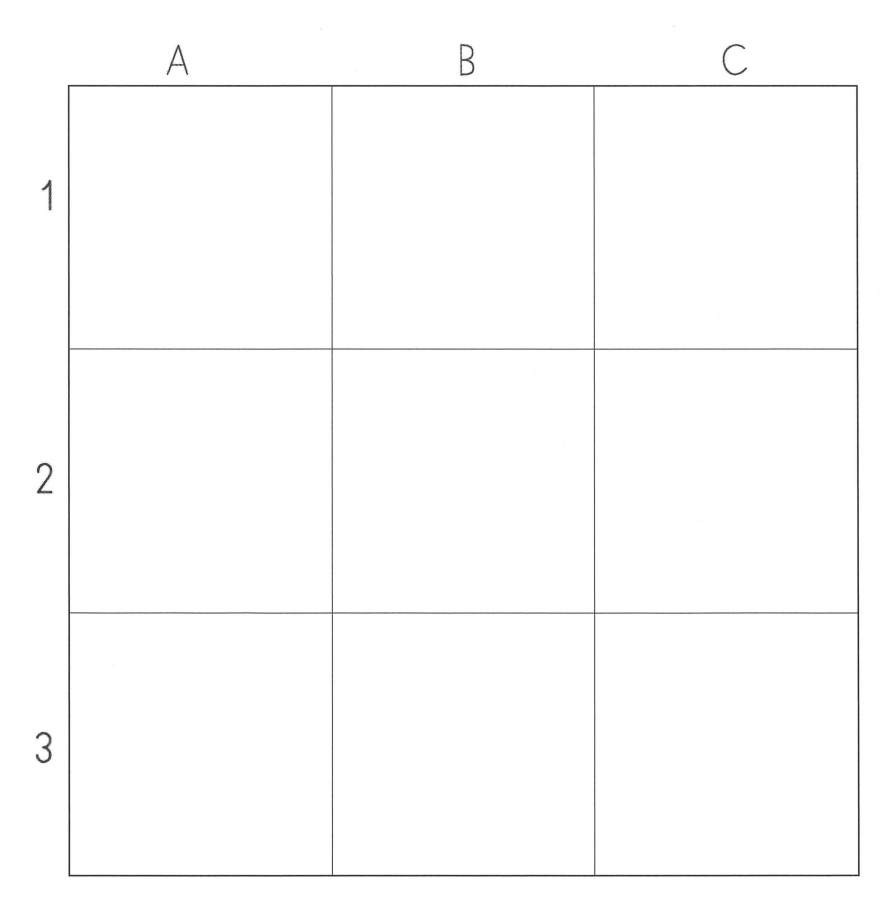

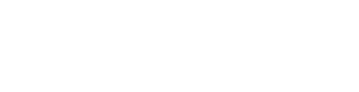

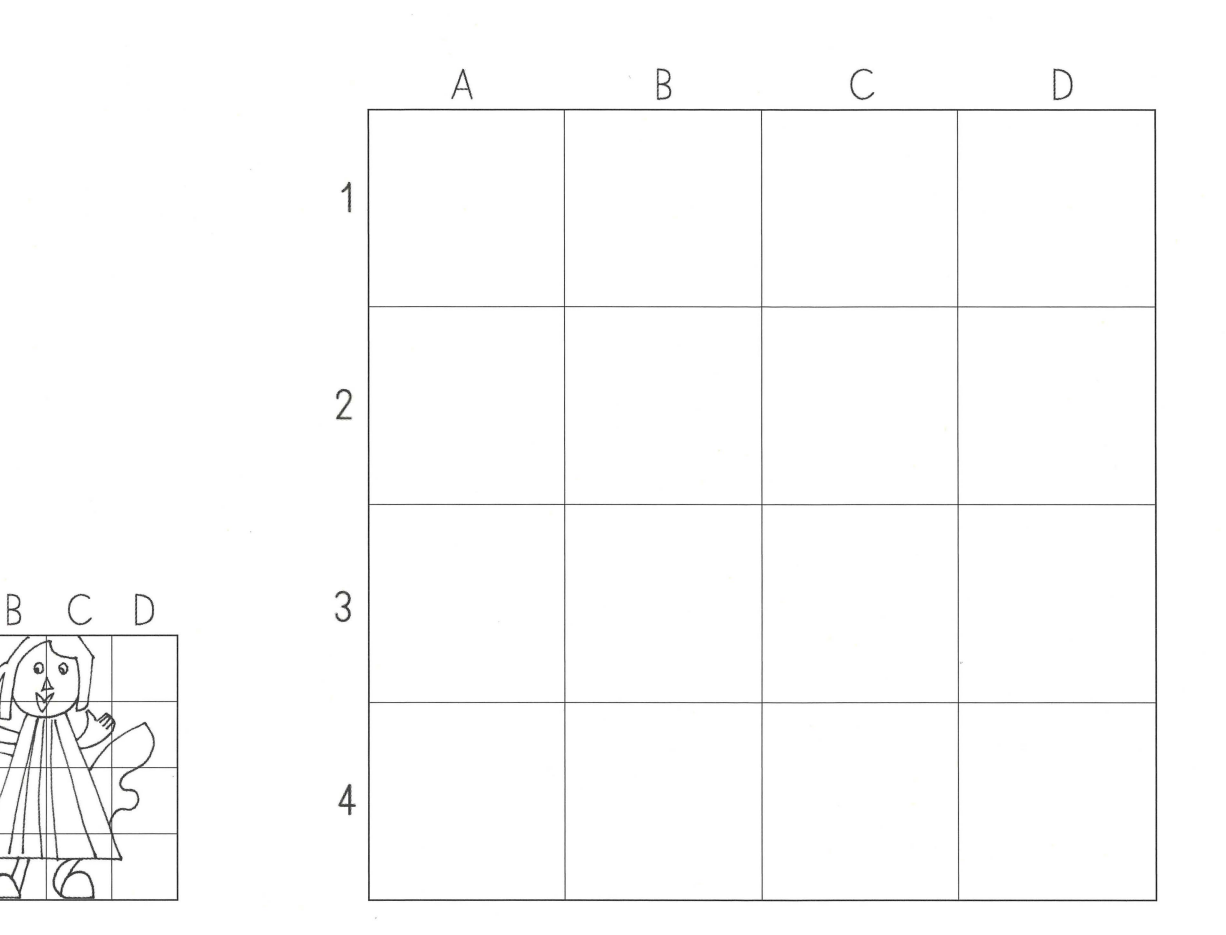

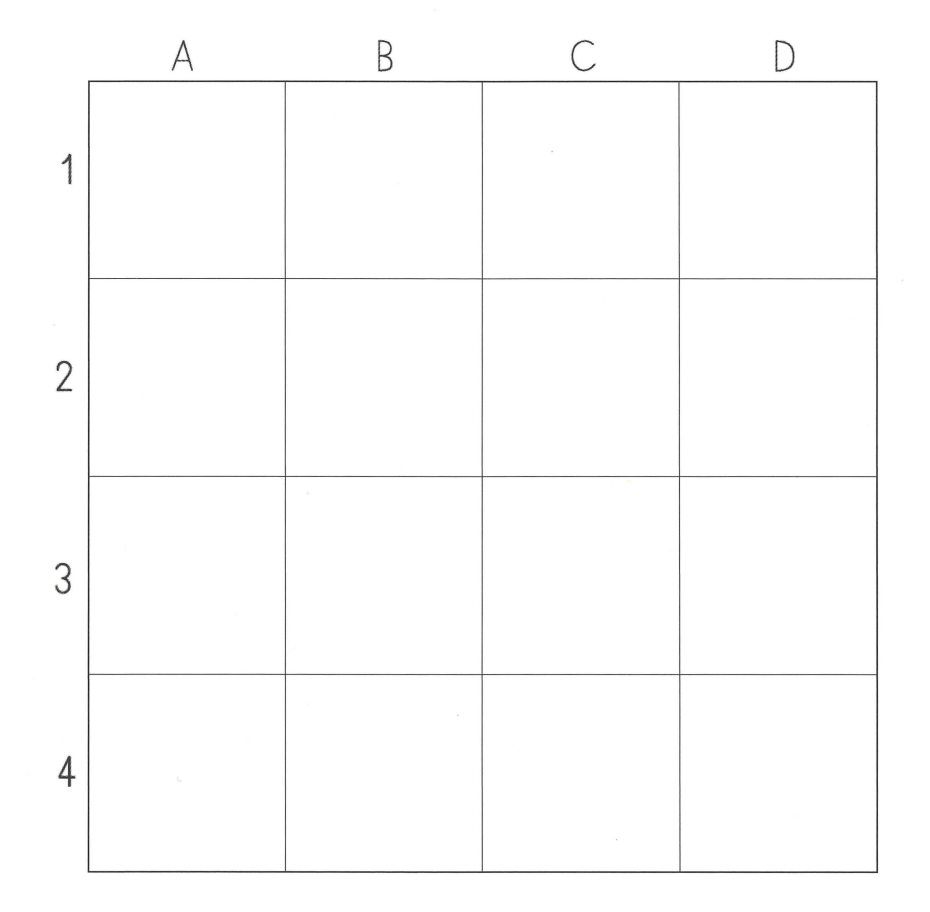

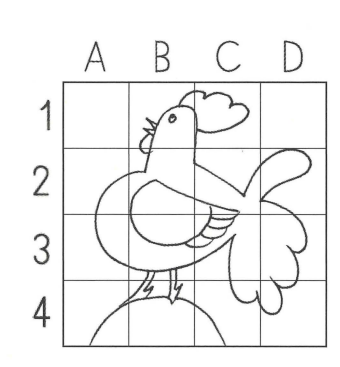

 $\forall$ 

 $\overline{1}$ 

 $\begin{array}{c} 2 \\ 3 \\ 4 \end{array}$ 

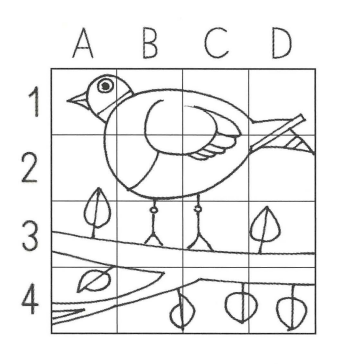

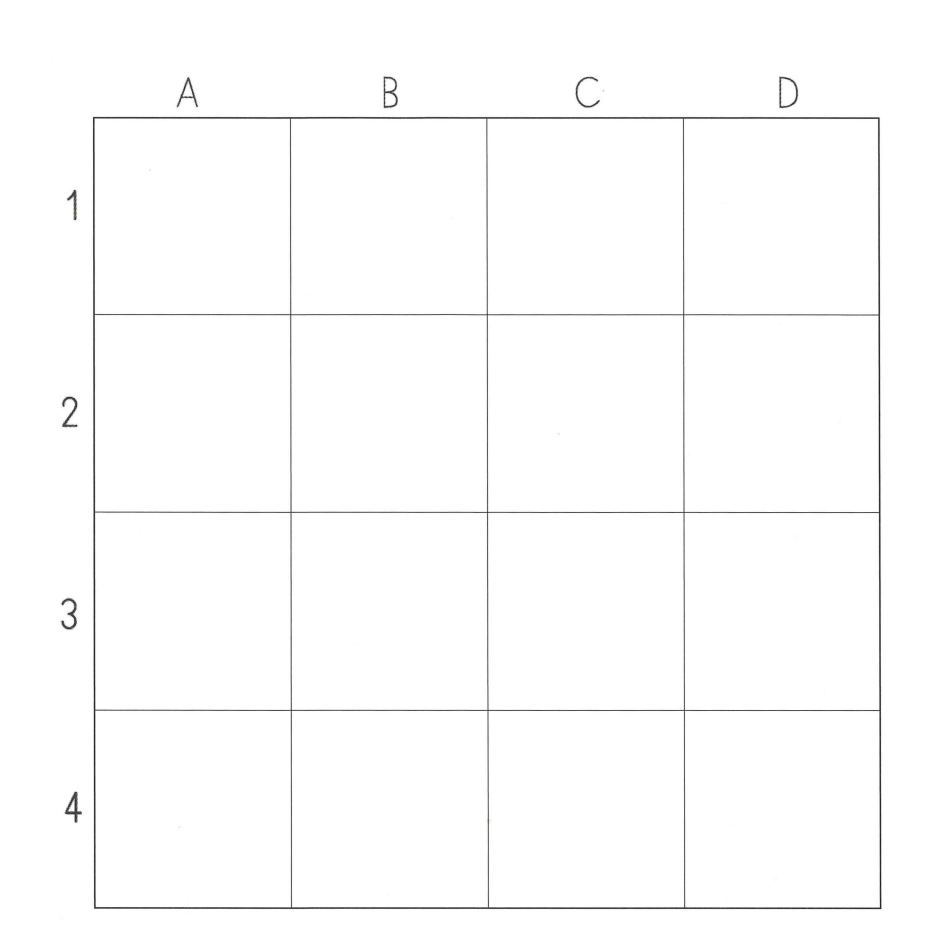

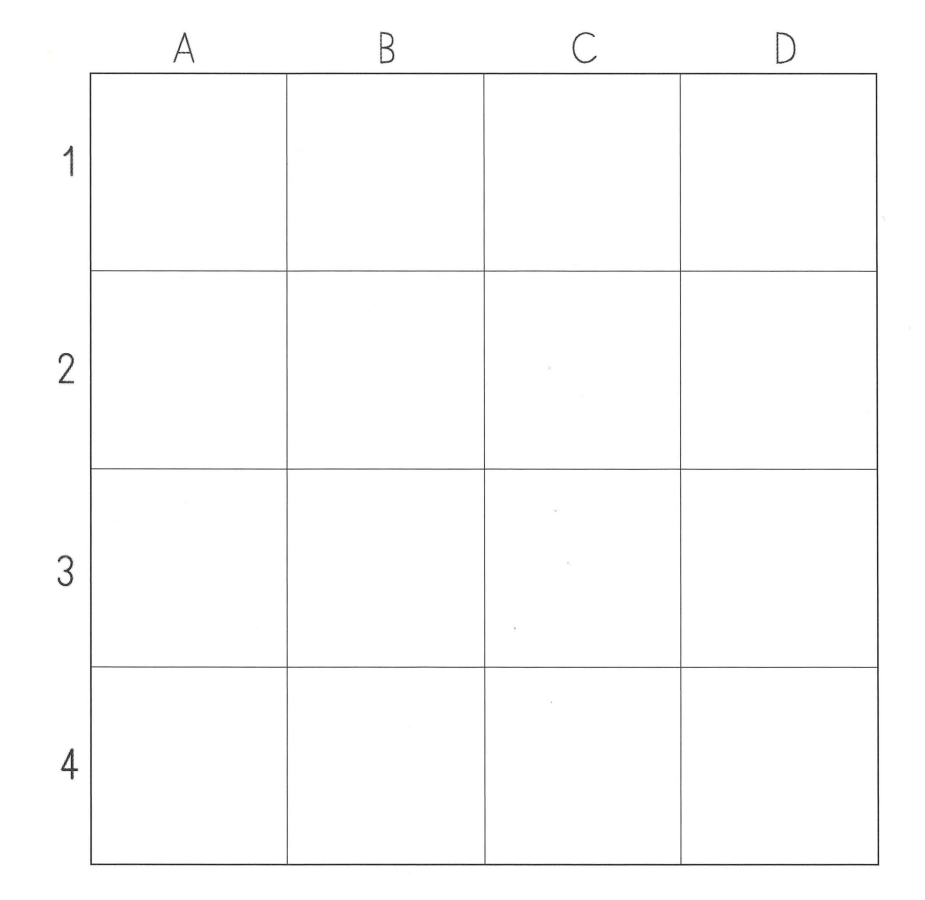

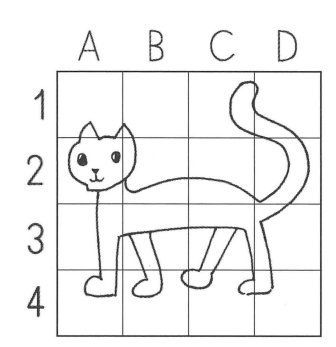

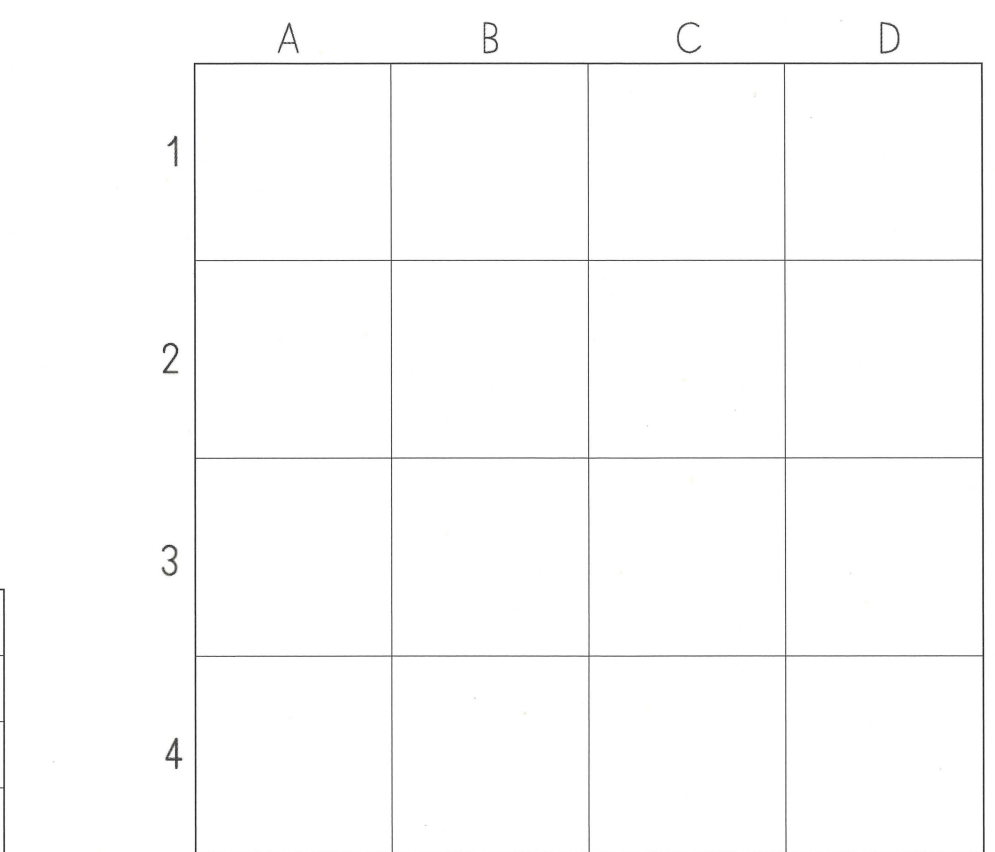

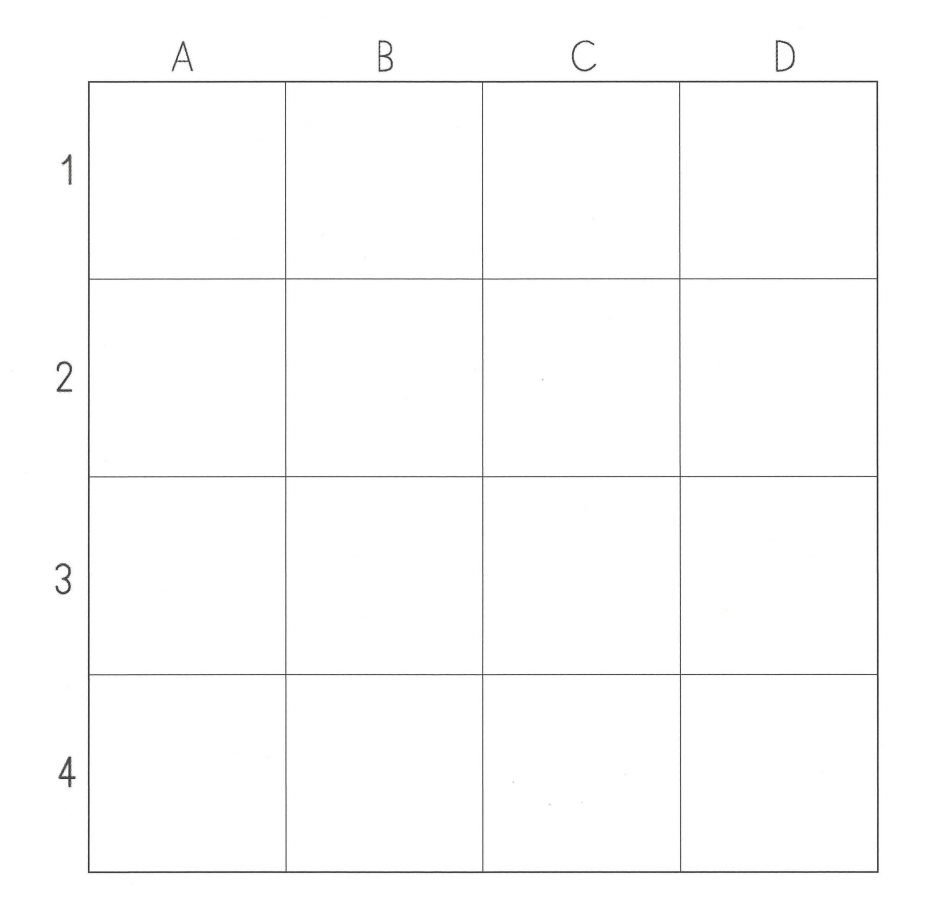

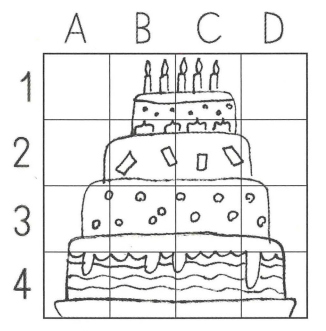

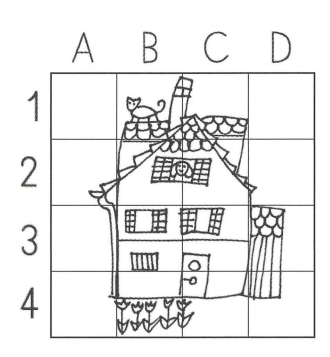

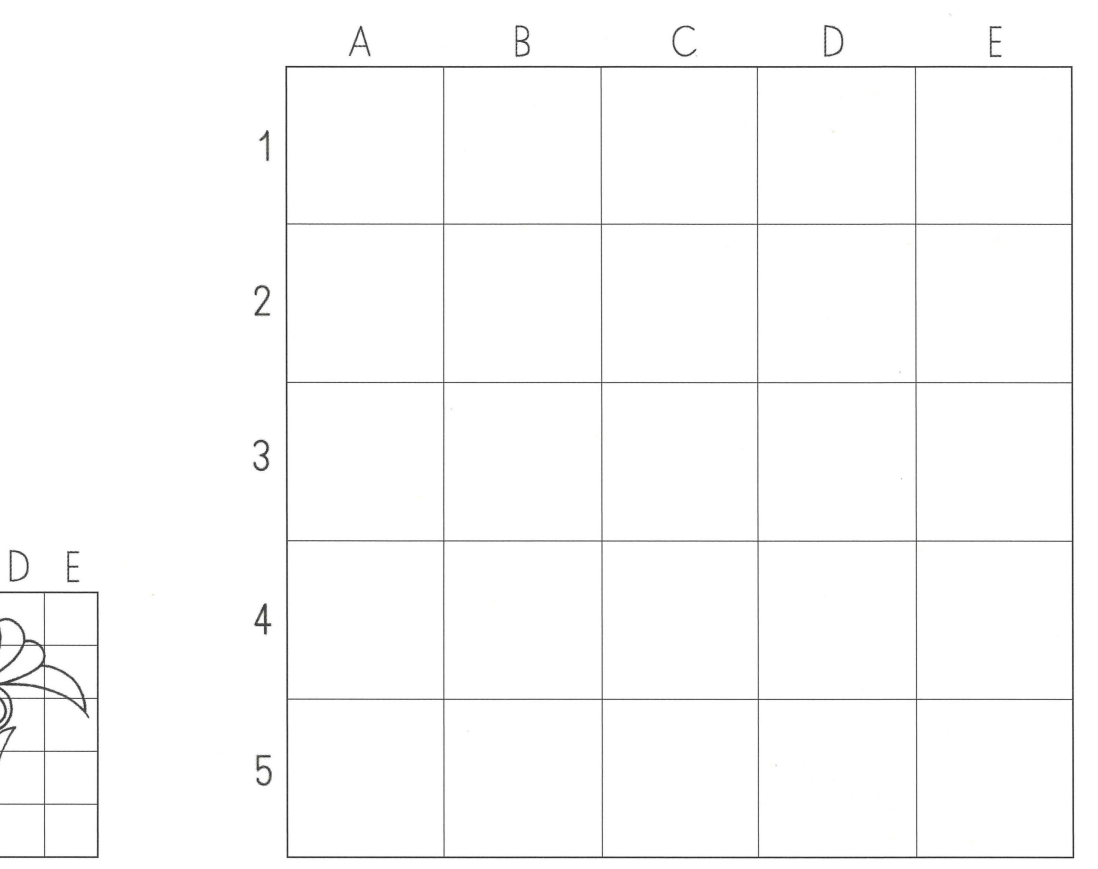

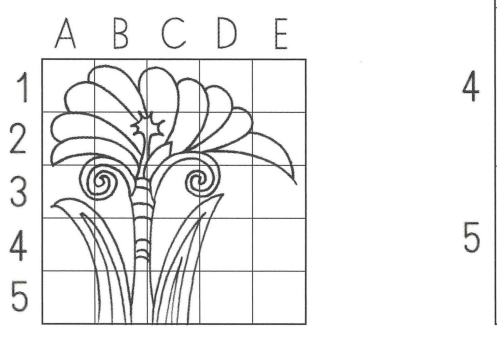

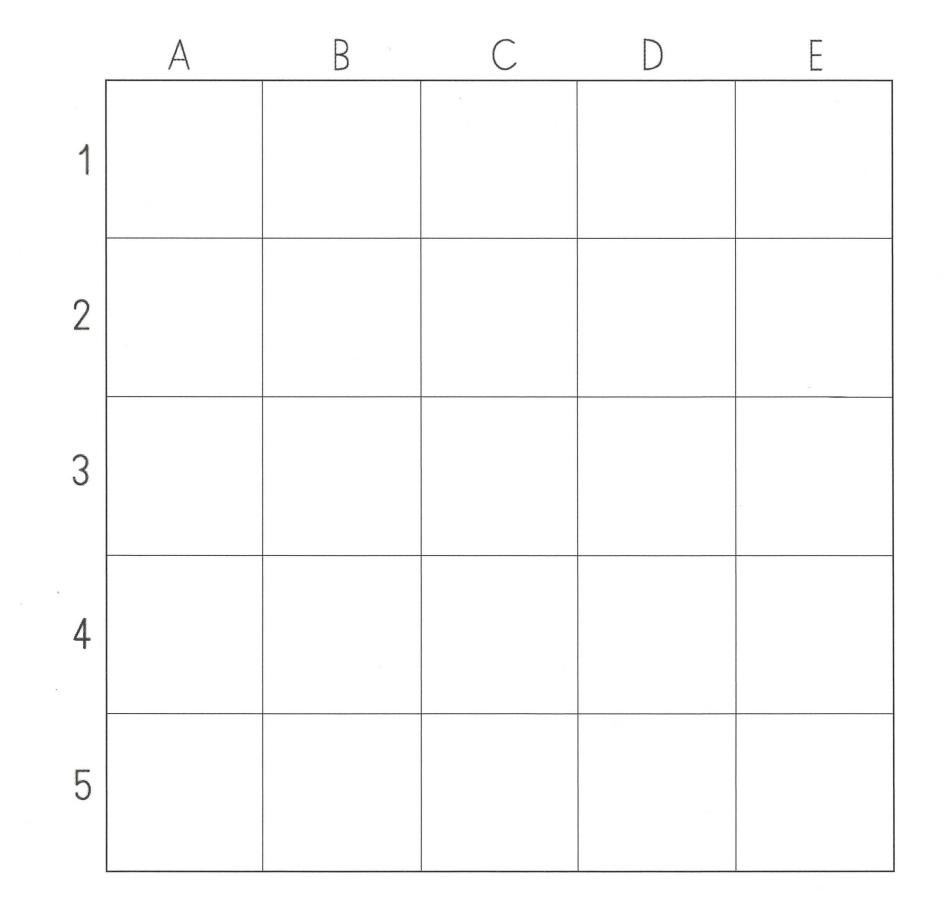

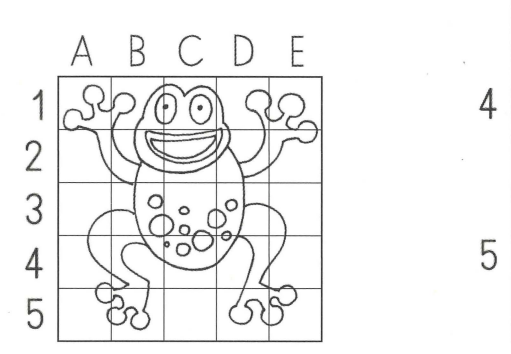

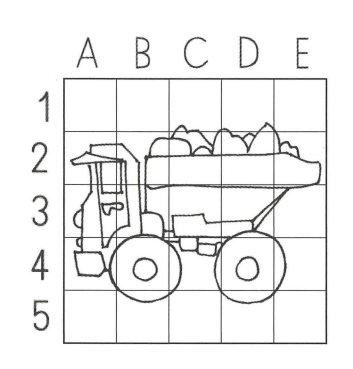

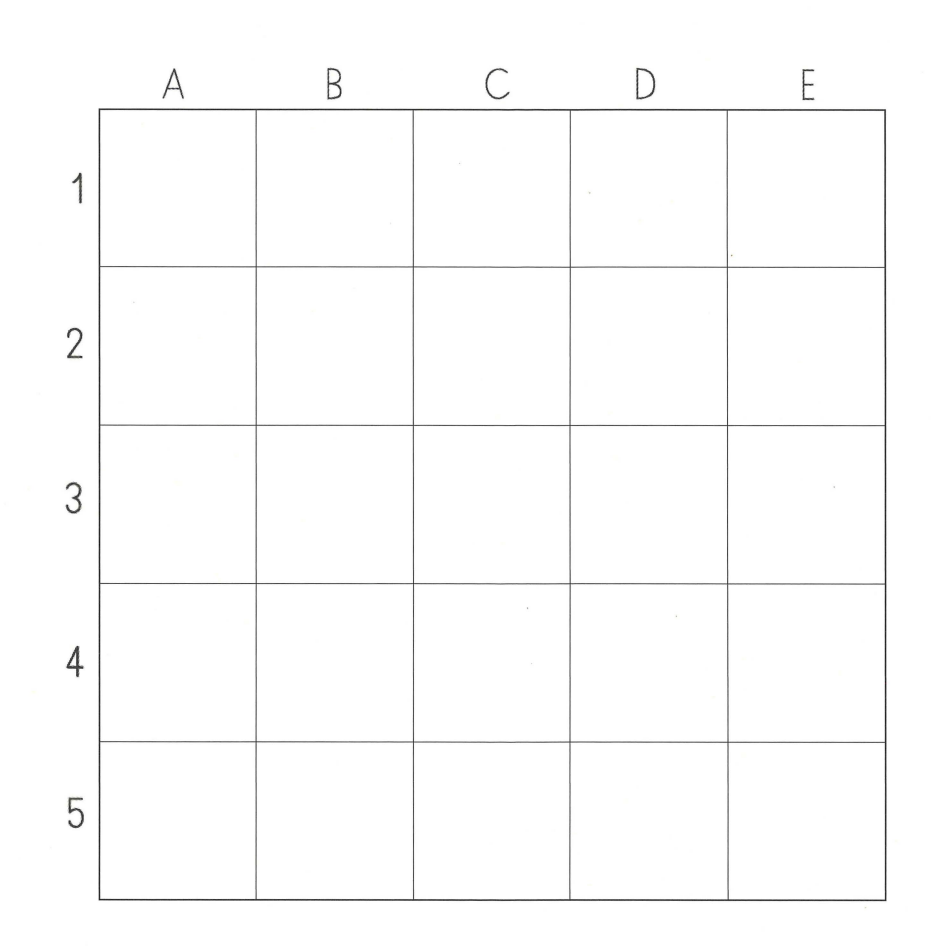

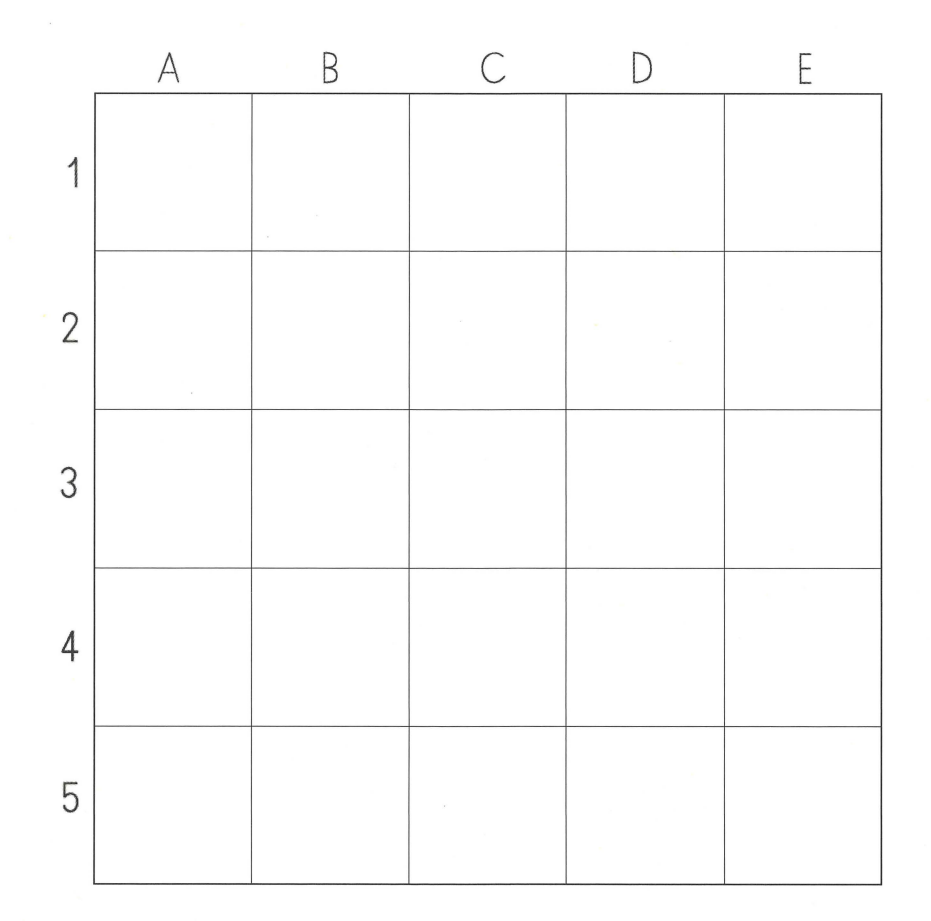

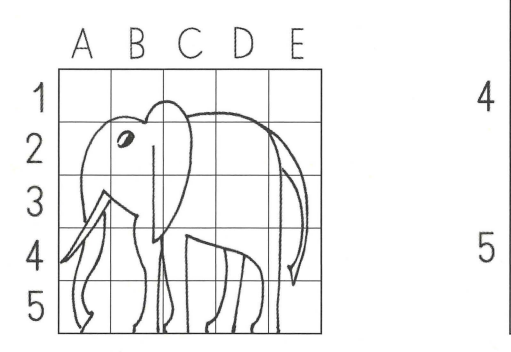

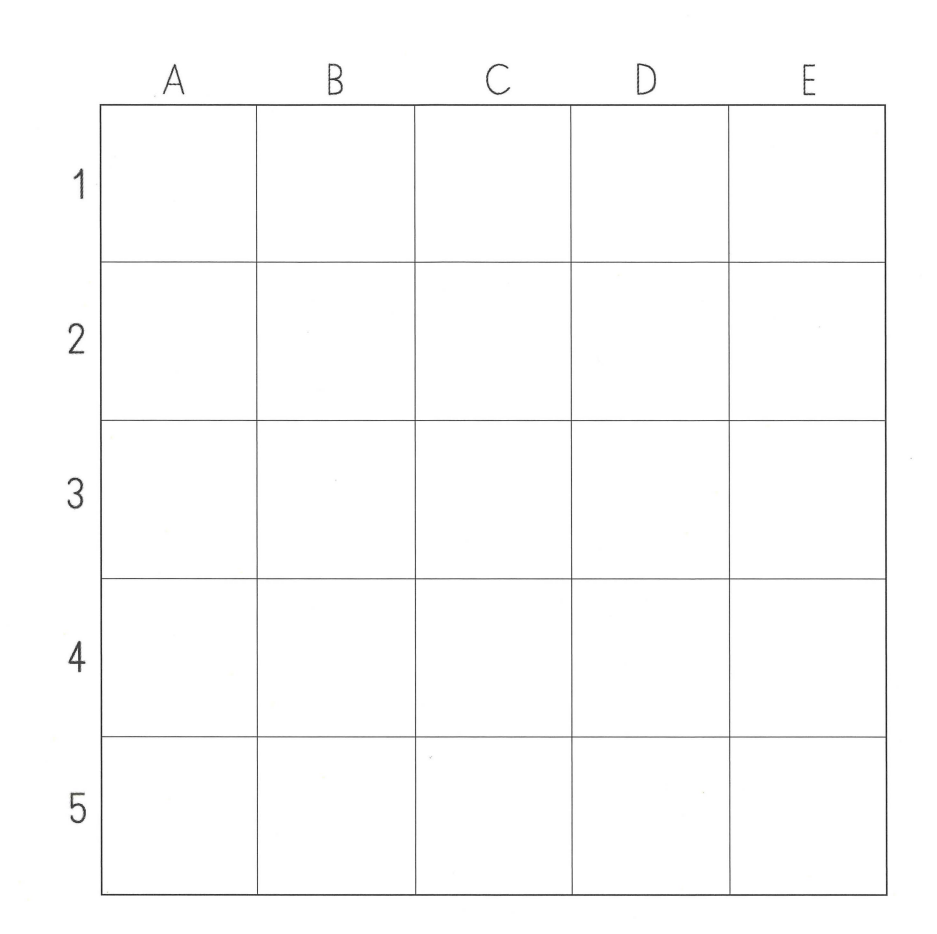

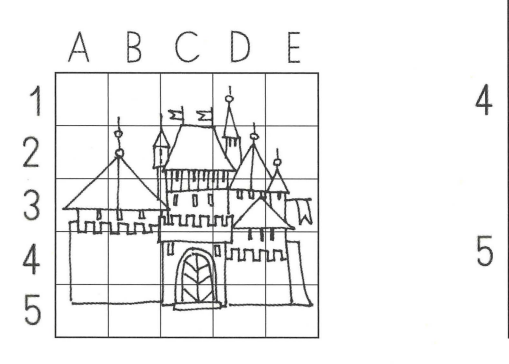

 $\bar{z}$ 

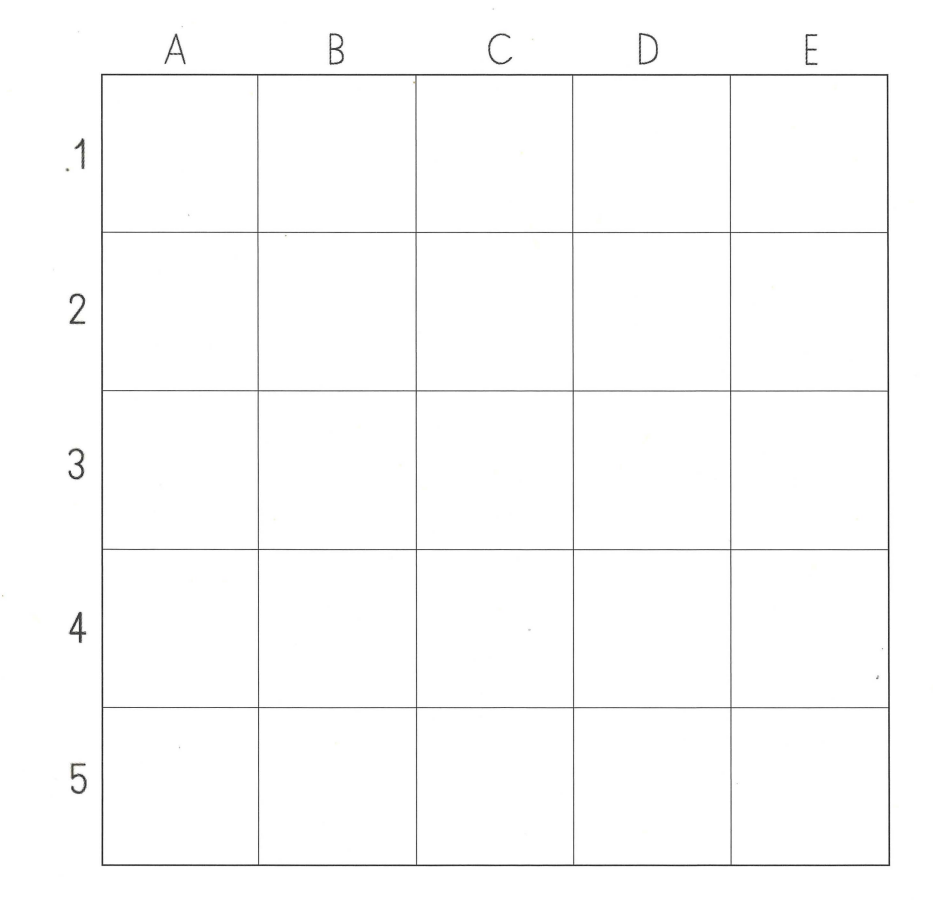

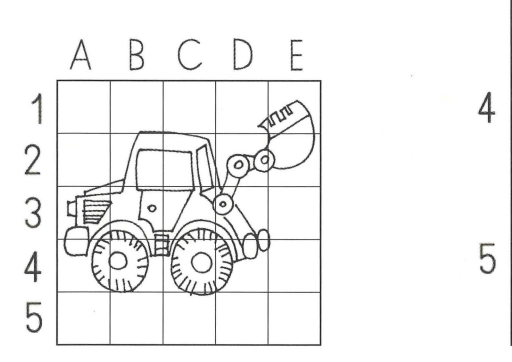